# Practical Global Merge Function with ThinLTO

Kyungwoo Lee, Manman Ren, Sharon Xu, Ellis Hoag

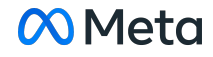

1

#### App Size Continues to Grow

- Large and slow apps impact user experience and user retention
- Code size optimizations (e.g., outlining or merging) are critical!

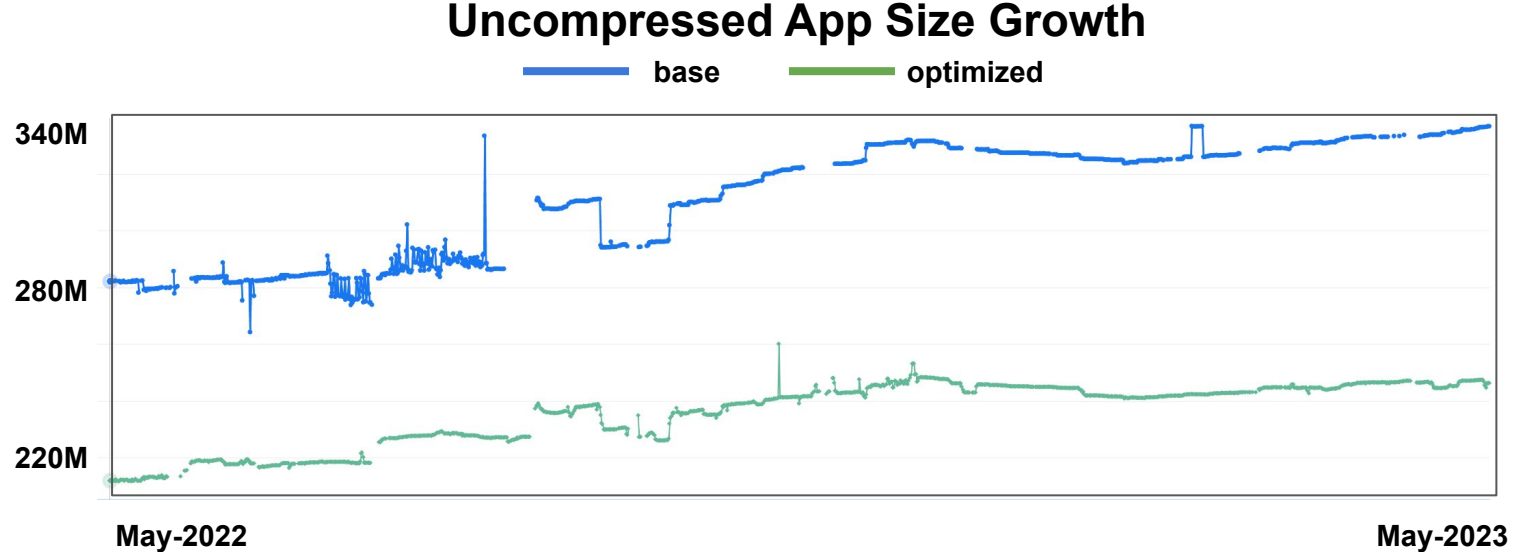

#### Function Outliner

- Outline the identical code sequence into a call
- IR Outliner (Opt) vs. **Machine Outliner (CodeGen)**

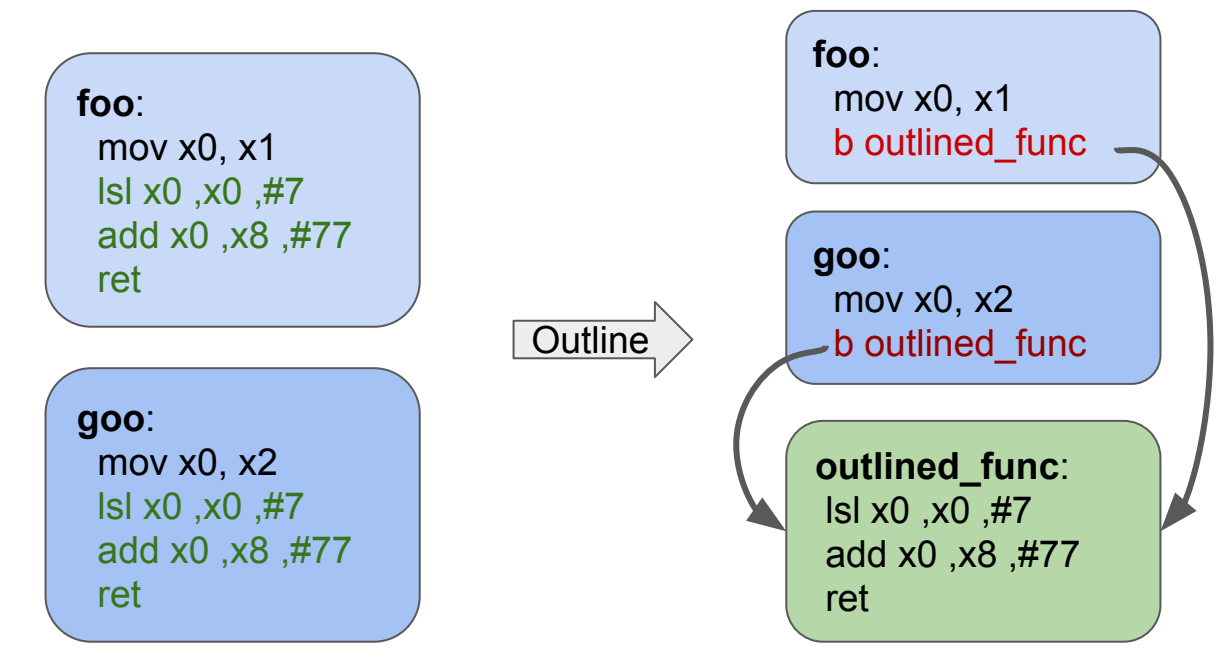

# Function Merger

- Merge identical functions, effectively similar to the linker's ICF
- Can merge *similar* functions by parameterizing Constant [1]

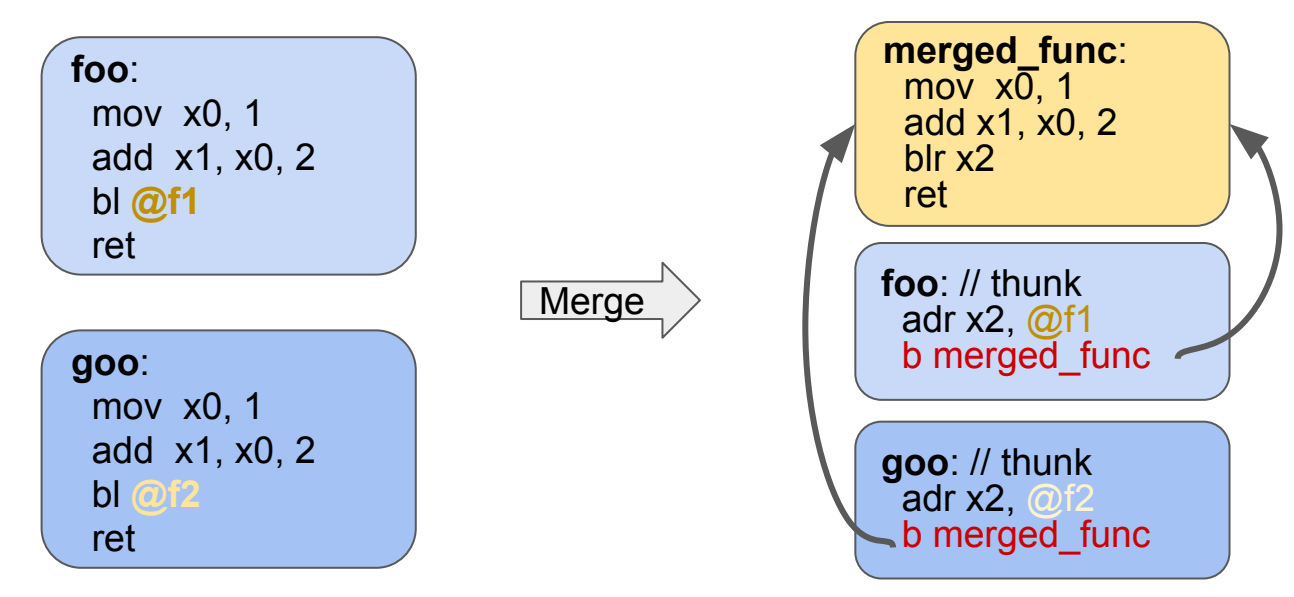

[1] Merge similar functions for swift, <https://github.com/apple/swift/blob/main/lib/LLVMPasses/LLVMMergeFunctions.cpp>

# Function Merger vs. (Machine) Function Outliner in LLVM

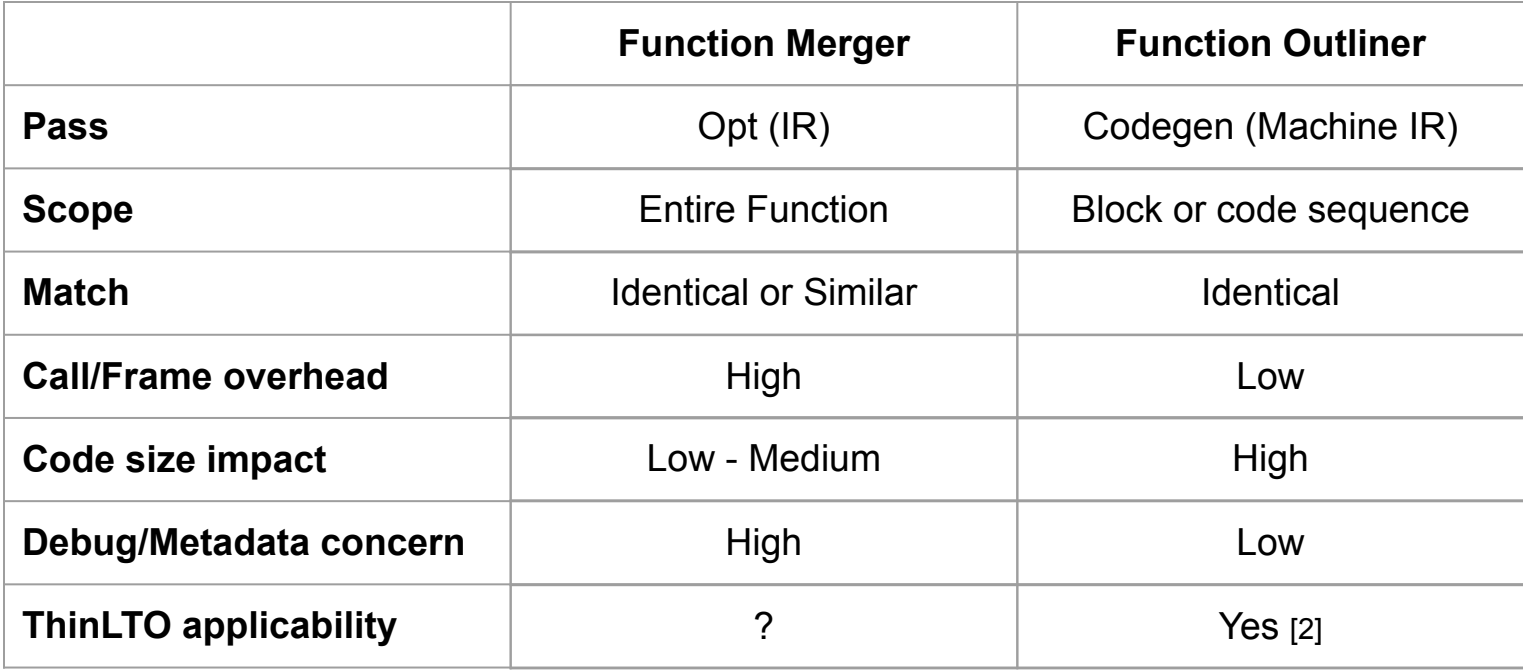

# Our Design of Global Function Merger

- Effective in addition to (machine) function outliner and linker's ICF
	- Function merger targets *similar* functions
	- Function outliner handles *dissimilar* functions while outlining identical blocks
	- *Identical* functions can be folded either from function merger or linker's ICF
- Scalable with ThinLTO
	- Use a summary, *StableFunction* to track the *similarity* of functions
	- Create a *unique* merge instance within each module
	- Emit thunks without changing call-sites, to prevent invalidating summaries
- Practical for the production use
	- Sound in the presence of IR and summary mismatches
	- Maintain the integrity of merged function as possible to retain debug info or metadata.

#### Overview of ThinLTO Pipeline

- Opt + Codegen (CG) for each module run in parallel
- Func Merger is at a late Opt (IR) pass
- Function Outliner is at a late Codgen (Machine IR) pass

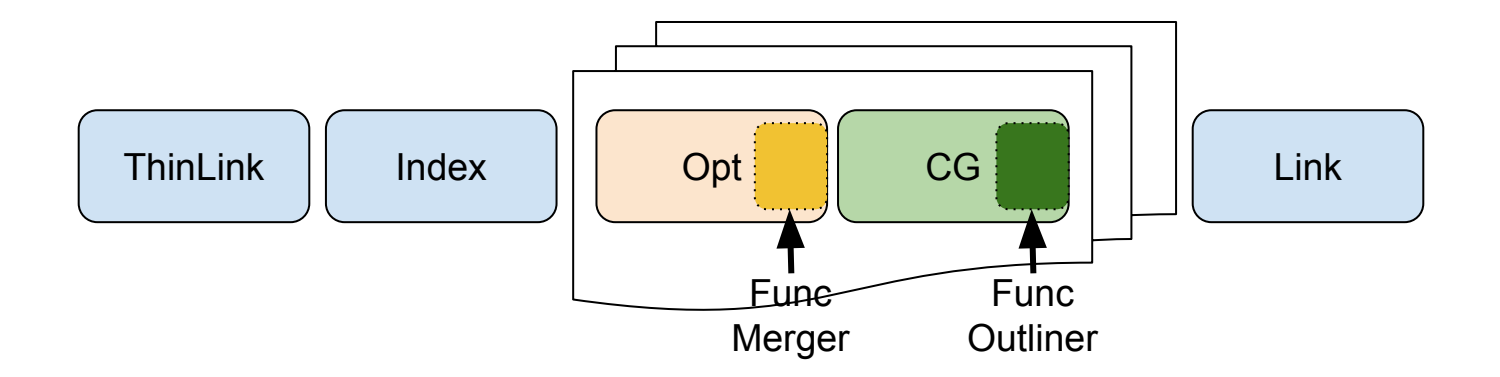

# Overview of ThinLTO + Global Func Outliner <sub>[2]</sub>

- Run two-codegen (CG) rounds for (machine) function outliner
	- The 1st outlining runs **locally** and publishes stable hashes of local outlining instances
	- The 2nd outlings finds **cross-module** candidates matched in the global prefix tree
	- Linker folds identically outlined functions.

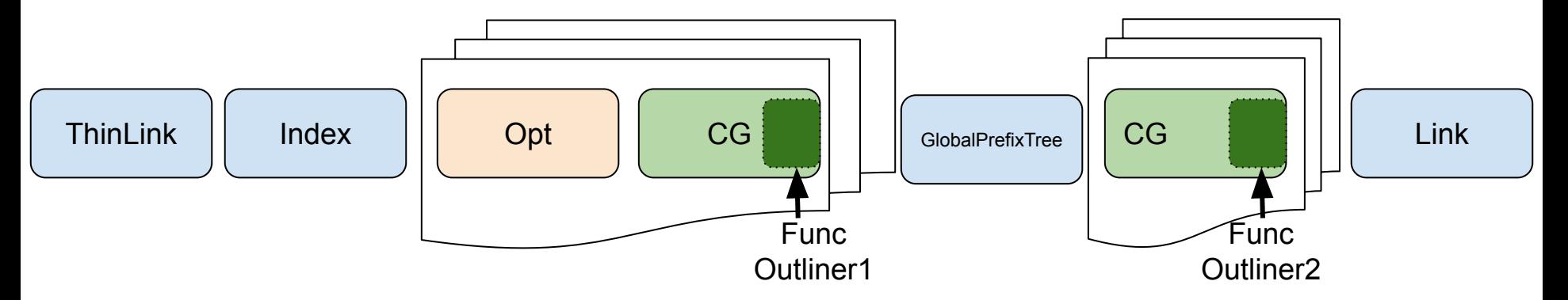

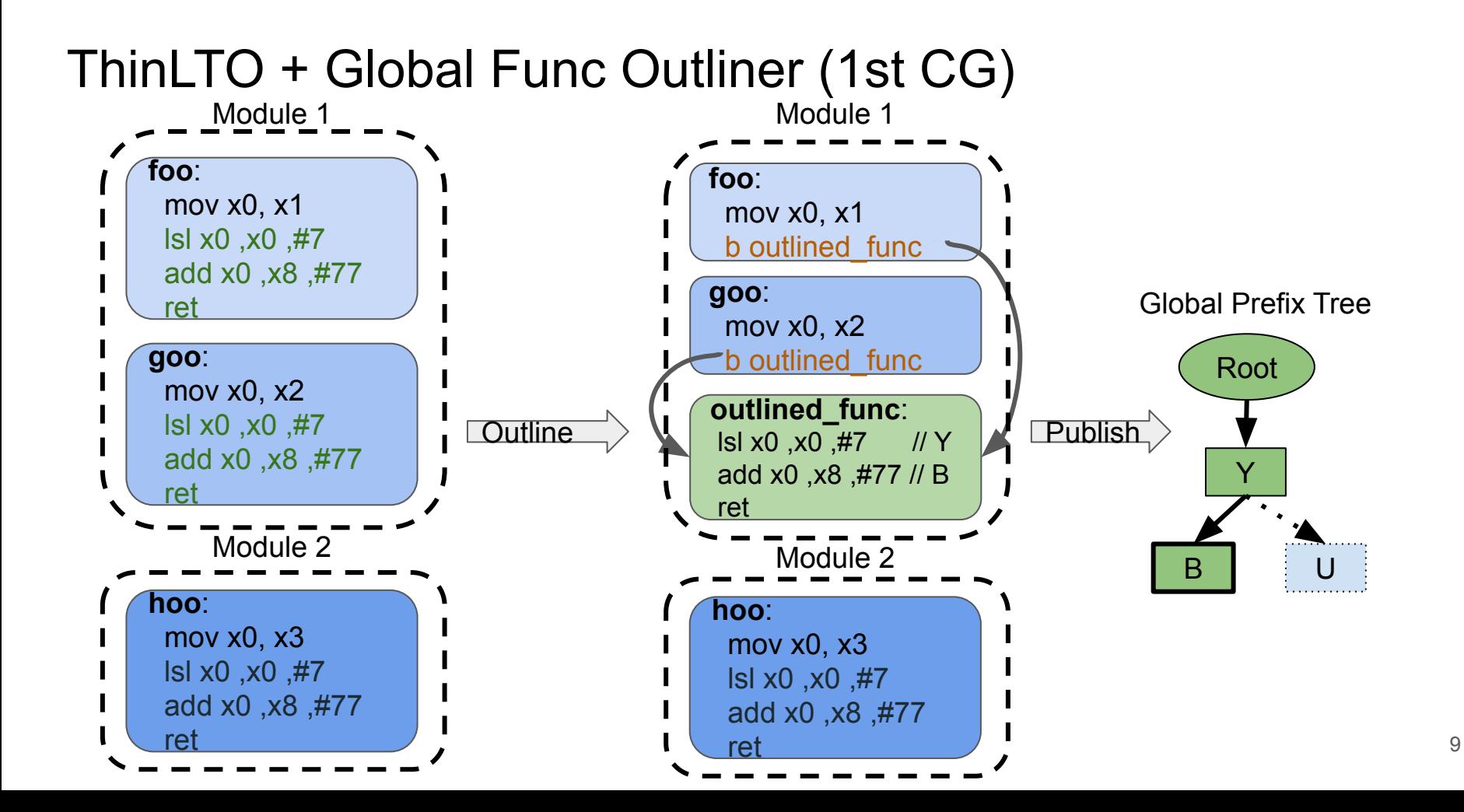

#### ThinLTO + Global Func Outliner (2nd CG)

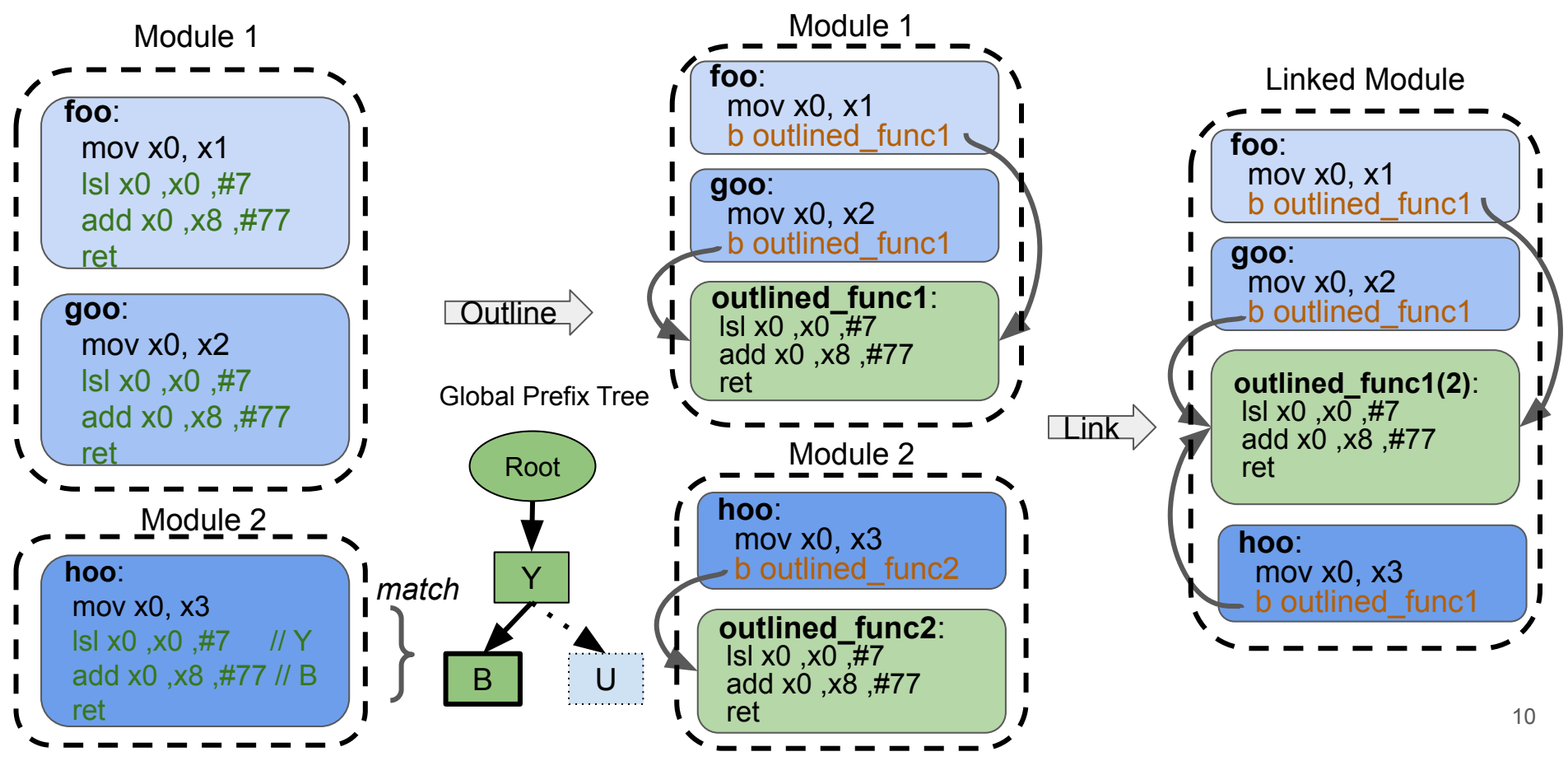

#### ThinLTO + Global Func Merger

- Push down function merger from Opt to the pre-CG hook
- Run two-codegen (CG) rounds for function merger
	- The 1st CG just **analyzes** functions to compute *StableFunction*
	- The 2nd CG actually **merges** functions using *GlobalMergeInfo*

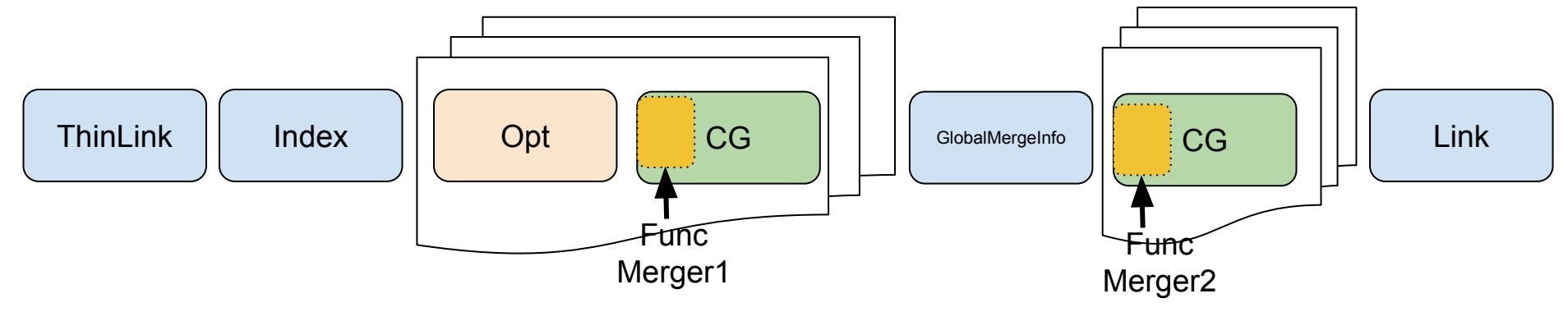

# ThinLTO + Global Func Merger (1st CG)

- Compute *StableFunction* which is independent of IR
- $\bullet$  Publish it to a global state, *GlobalMergeInfo*

#### **struct StableFunction {**

```
 /// Stable hash ignoring Const for eligible ops.
```

```
uint64_t StableHash = 0;
```

```
 /// Function name
```

```
std::string Name;
```

```
 /// Module identifier
```

```
std::string ModuleIdentifier;
```
 **/// Map of (inst, opnd) indices to the Const hash InstOpndIdConstHashMapTy InstOpndIndexToConstHash;**

**};**

**...**

#### ThinLTO + Global Func Merger (GlobalMergeInfo)

- All stable functions are registered to *StableHashToStableFuncs*
- Once joined, determine *StableHashParams* that will supply original Constants

```
struct GlobalMergeInfo {
 /// A map from stable function hash to stable functions.
 StableHashToStableFuncsTy StableHashToStableFuncs;
 /// A map from stable function hash to parameters pointing 
to the pair of (instruction, operand) indices.
 StableHashParamsTy StableHashParams;
```
 **/// mutex when updating the global merge function info. std::mutex MergeMutex; ...**

**};**

#### ThinLTO + Global Func Merger (1st CG)

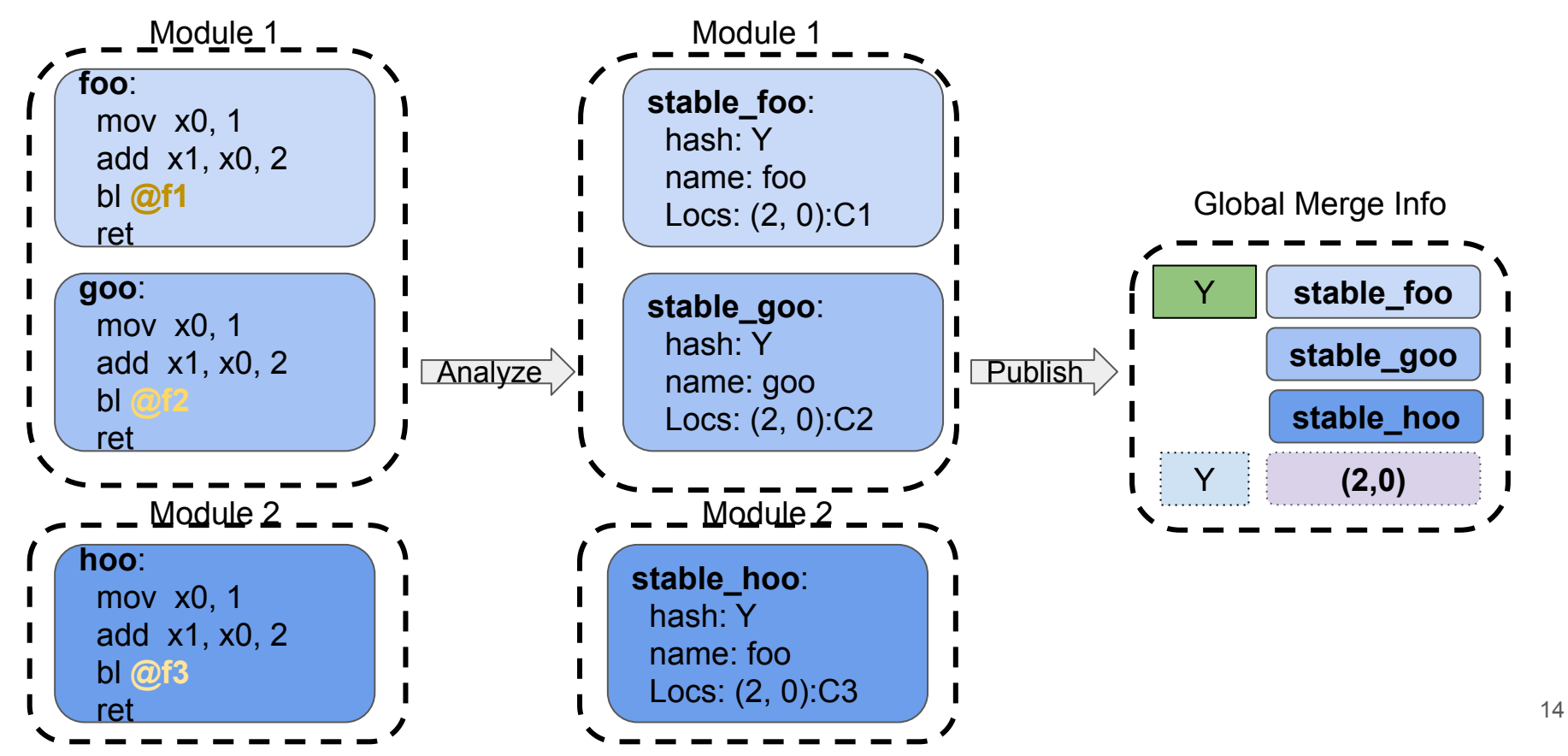

# ThinLTO + Global Func Merger (2nd CG)

- Optimistically merge functions using *GlobalMergeInfo*
	- Find a set of *StableFunctions* matched in the current module
	- Ensure those functions are mergeable with IRs by a local merge function (LMF)
	- The first function supplies the body of a (local) *merged\_function* while the original functions become thunks.
- Linker folds identically *merged\_functions* via ICF (deduplication).

#### ThinLTO + Global Func Merger (2nd CG)

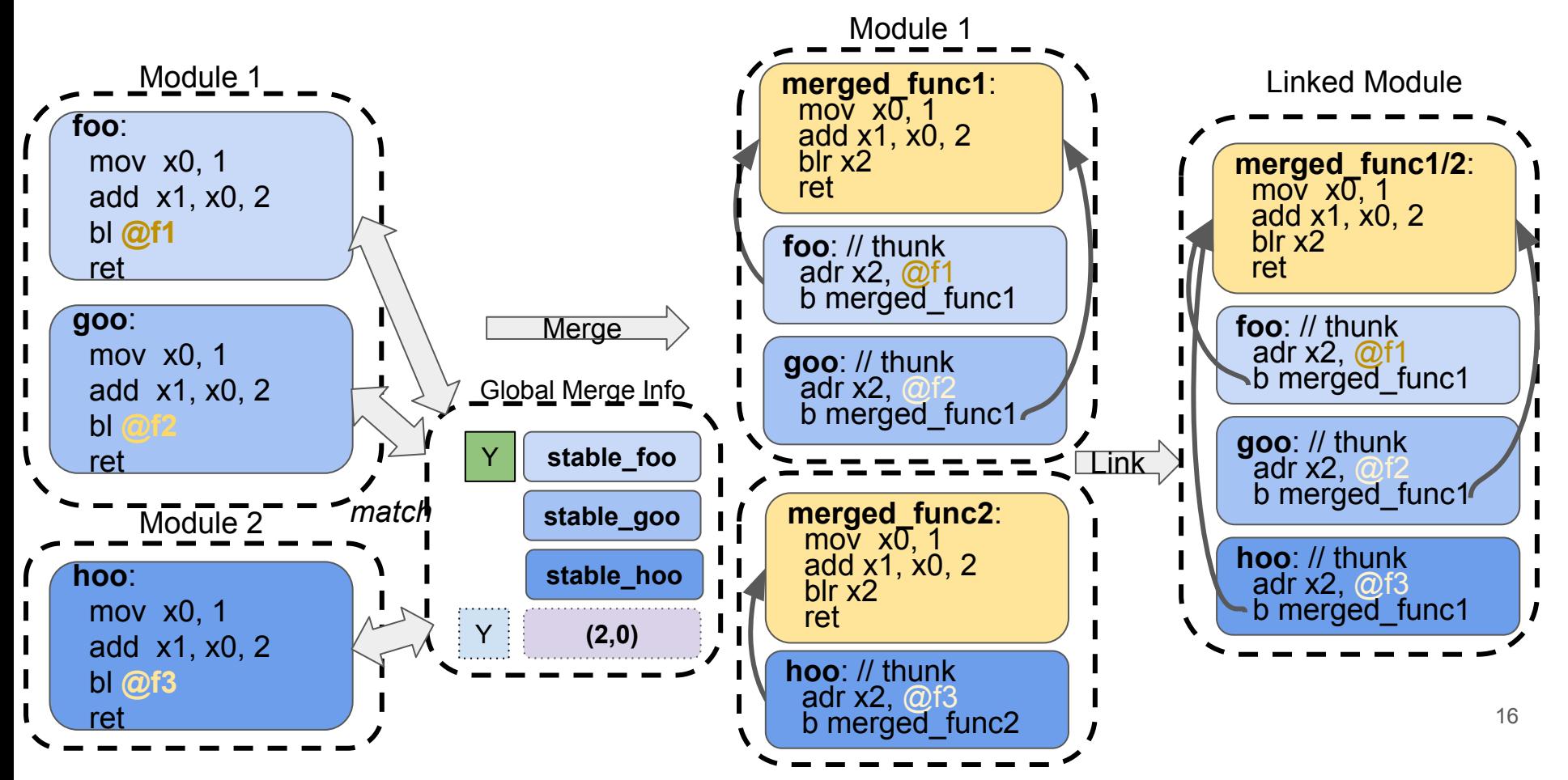

#### ThinLTO + Global Func Merger + Global Func Outliner

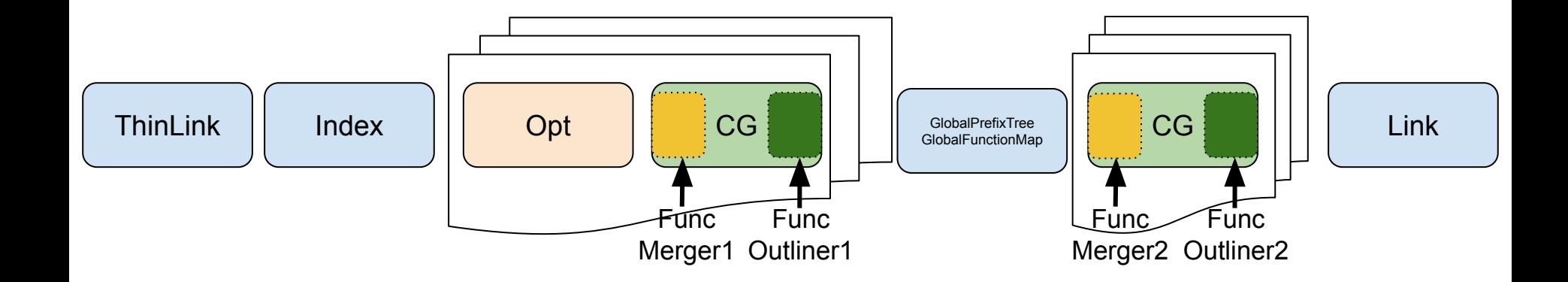

# Evaluation

- Benchmarks compiled with -Oz + ThinLTO
	- Mobile Apps (iOS)
		- Objective-C/Swift
		- Code size ranges from 50M to 200M
	- Spec CPU@2017 (MacOS)
		- $C/C++$
		- Code size range is < 10M
- Size Saving from Function Outlining and/or Function Merge
- ThinLTO time increase for two codegen rounds:  $6 \sim 40\%$ 
	- Much less than (*full*)LTO time 200% ~ 300%
	- Can avoid two codegen rounds by getting codegen artifacts from the prior builds.

#### Function Outlining Saving (/w-o Function Merge)

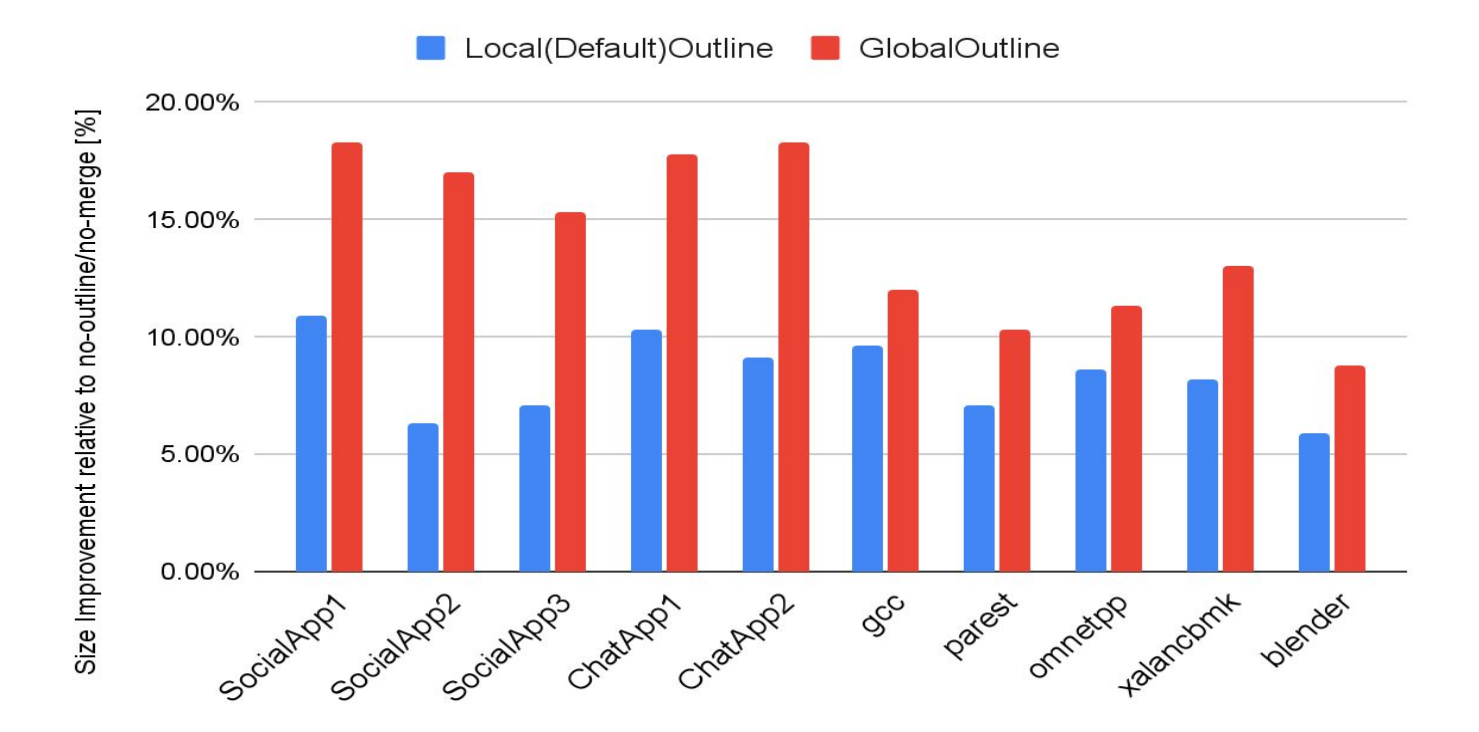

#### Function Merge Saving (/w-o Function Outline)

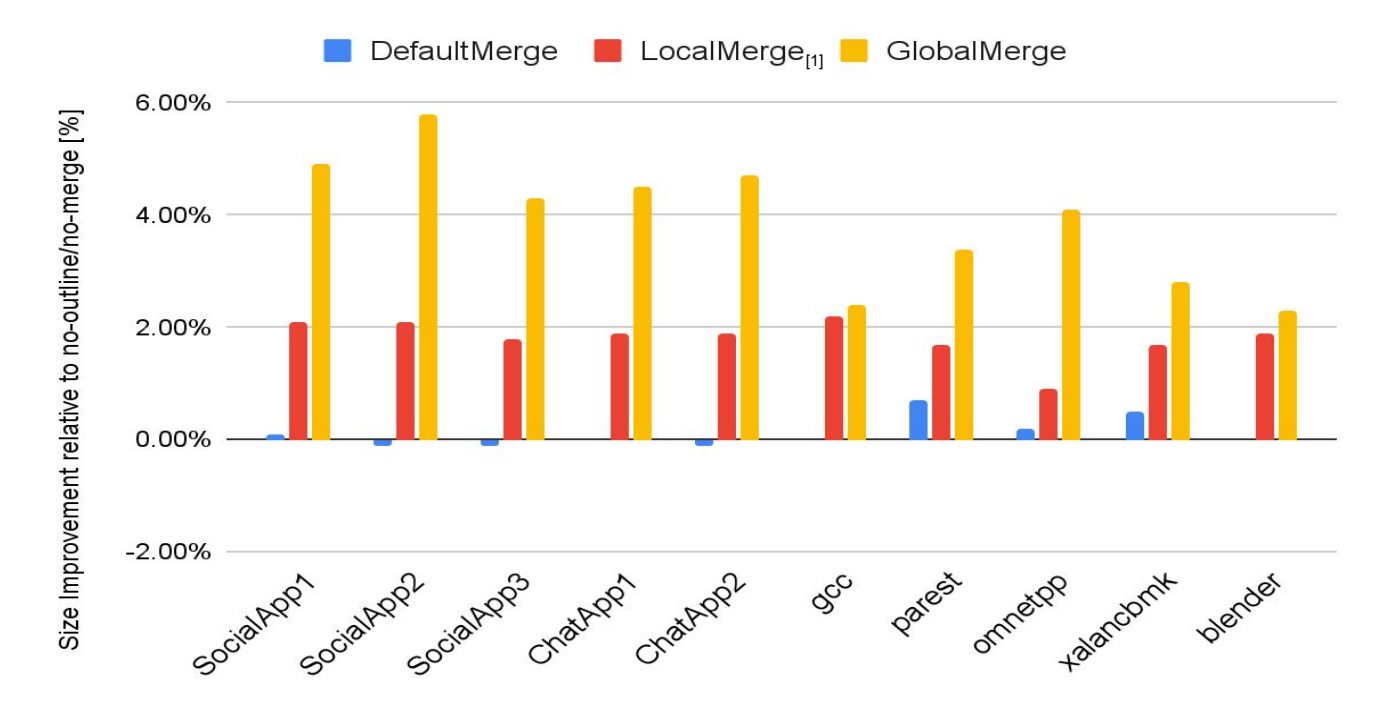

[1] Merge similar functions for swift, <https://github.com/apple/swift/blob/main/lib/LLVMPasses/LLVMMergeFunctions.cpp>

#### Function Merge Saving (/w Global Function Outline)

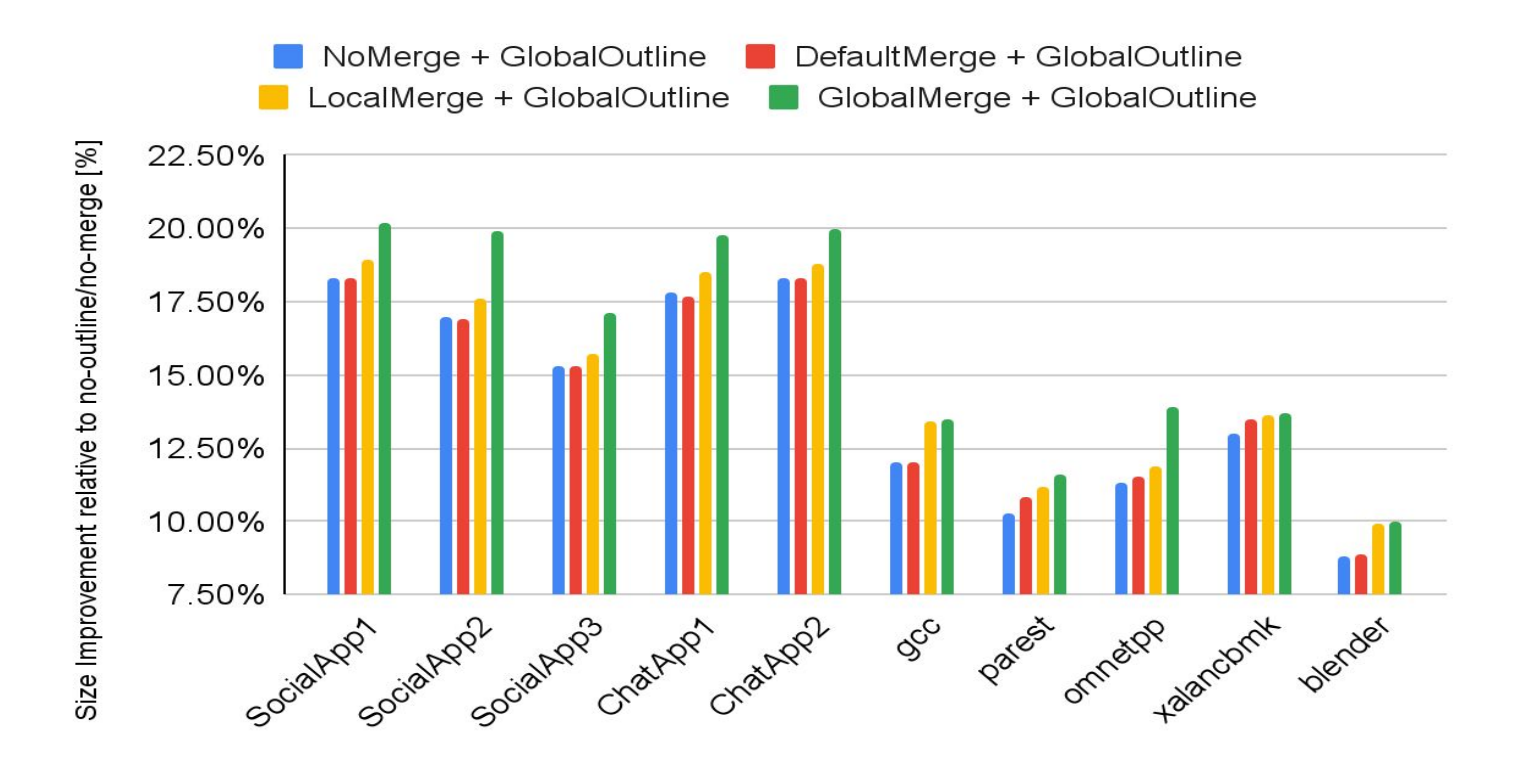

# **Summary**

- On top of the state-of-the-art outliners  $_{[2,3]}$  with ThinLTO + -Oz, evaluated code size reduction on mobile apps:
	- Built-in LLVM merge function: +/- 0.1%
	- $\circ$  Local merge function: 0.4%  $\sim$  1.2%
	- $\circ$  Global merge function: 2.1%  $\sim$  3.5%
- Ongoing/Future work
	- Serialize codegen artifacts for single codegen
	- LD64 vs. LLD integration for Darwin
	- Upstream

[2] Efficient Profile-Guided Size Optimization for Native Mobile Applications, CC2022. <https://dl.acm.org/doi/10.1145/3497776.3517764> [3] An experience with code-size optimization for production iOS mobile applications, <https://dl.acm.org/doi/10.1109/CGO51591.2021.9370306>

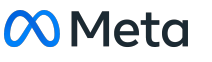